## Fichier:A la d couverte de l Arduino Positionner les r sistances 220 Ohms.jpg

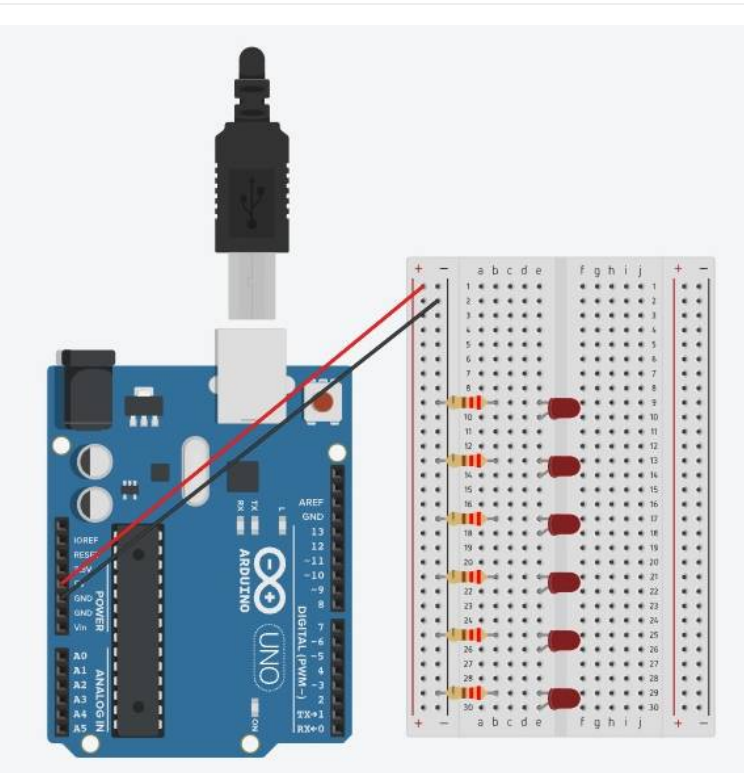

Pas de plus haute résolution disponible.

[A\\_la\\_d\\_couverte\\_de\\_l\\_Arduino\\_Positionner\\_les\\_r\\_sistances\\_220\\_Ohms.jpg](https://rennesmetropole.dokit.app/images/4/43/A_la_d_couverte_de_l_Arduino_Positionner_les_r_sistances_220_Ohms.jpg) (636 × 575 pixels, taille du 'chier : 40 Kio, type MIME : image/jpeg) A\_la\_d\_couverte\_de\_l\_Arduino\_Positionner\_les\_r\_sistances\_220\_Ohms

## Historique du fichier

Cliquer sur une date et heure pour voir le fichier tel qu'il était à ce moment-là.

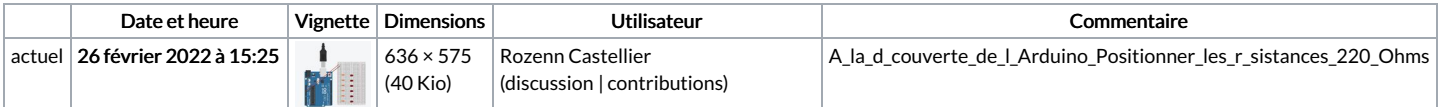

Vous ne pouvez pas remplacer ce fichier.

## Utilisation du fichier

La page suivante utilise ce fichier :

A la [découverte](https://rennesmetropole.dokit.app/wiki/A_la_d%25C3%25A9couverte_de_l%2527Arduino) de l'Arduino